# **Foreman - Bug #6525**

## **show user is broken on v1 api**

07/08/2014 10:49 AM - Ohad Levy

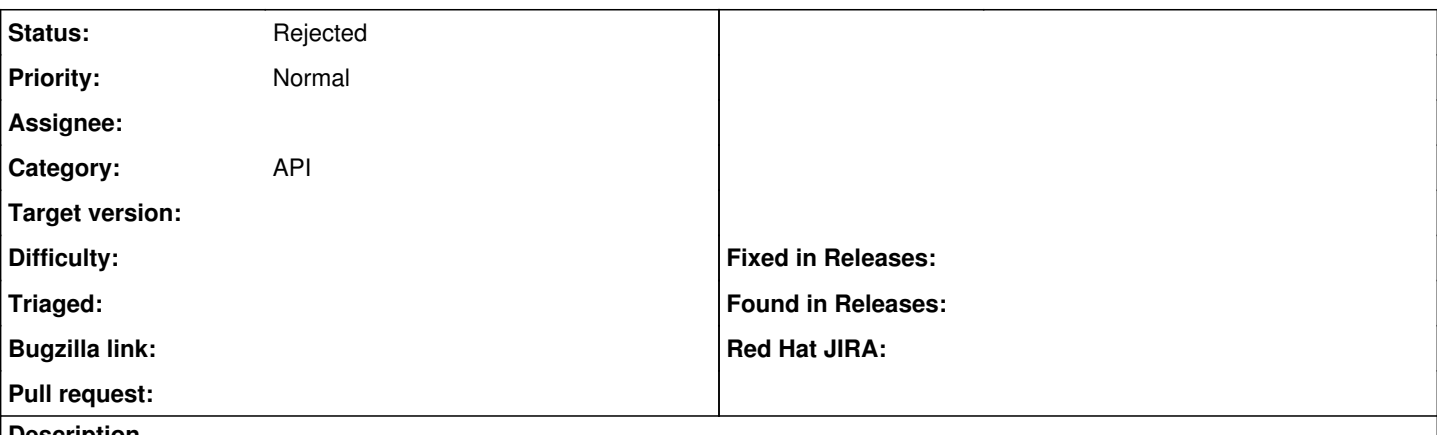

**Description**

curl -k -uadmin:changeme https://foreman/api/v2/users/admin

{"auth\_source\_internal":{"type":"AuthSourceInternal","name":"Internal","id":9},"locations":[],"auth\_source\_id":9,"usergroups":[{"update d\_at":"2010-09-12T08:38:36Z","name":"Administrators","created\_at":"2010-09-12T08:38:36Z","id":1},{"updated\_at":"2010-11-10T16:1 8:46Z","name":"super

admins","created\_at":"2010-11-10T16:18:46Z","id":2}],"roles":[{"name":"Anonymous","id":8}],"admin":true,"last\_login\_on":"2014-07-08 T12:46:53Z","default\_location":null,"default\_organization":null,"login":"admin","organizations":[],"updated\_at":"2014-07-08T12:46:53Z ","firstname":"Ohad","id":1,"created\_at":"2010-08-15T10:15:30Z","auth\_source\_name":"Internal","mail":"...om","lastname":"Levy"}%

 $V1$ 

curl -k -uadmin:changeme https://foreman.sat.lab/api/v1/users/admin {"error":{"message":"undefined method `key?' for #<JSON::Ext::Generator::State:0x7f71ab4f5b68>"}}%

### **History**

### **#1 - 07/08/2014 10:51 AM - Ohad Levy**

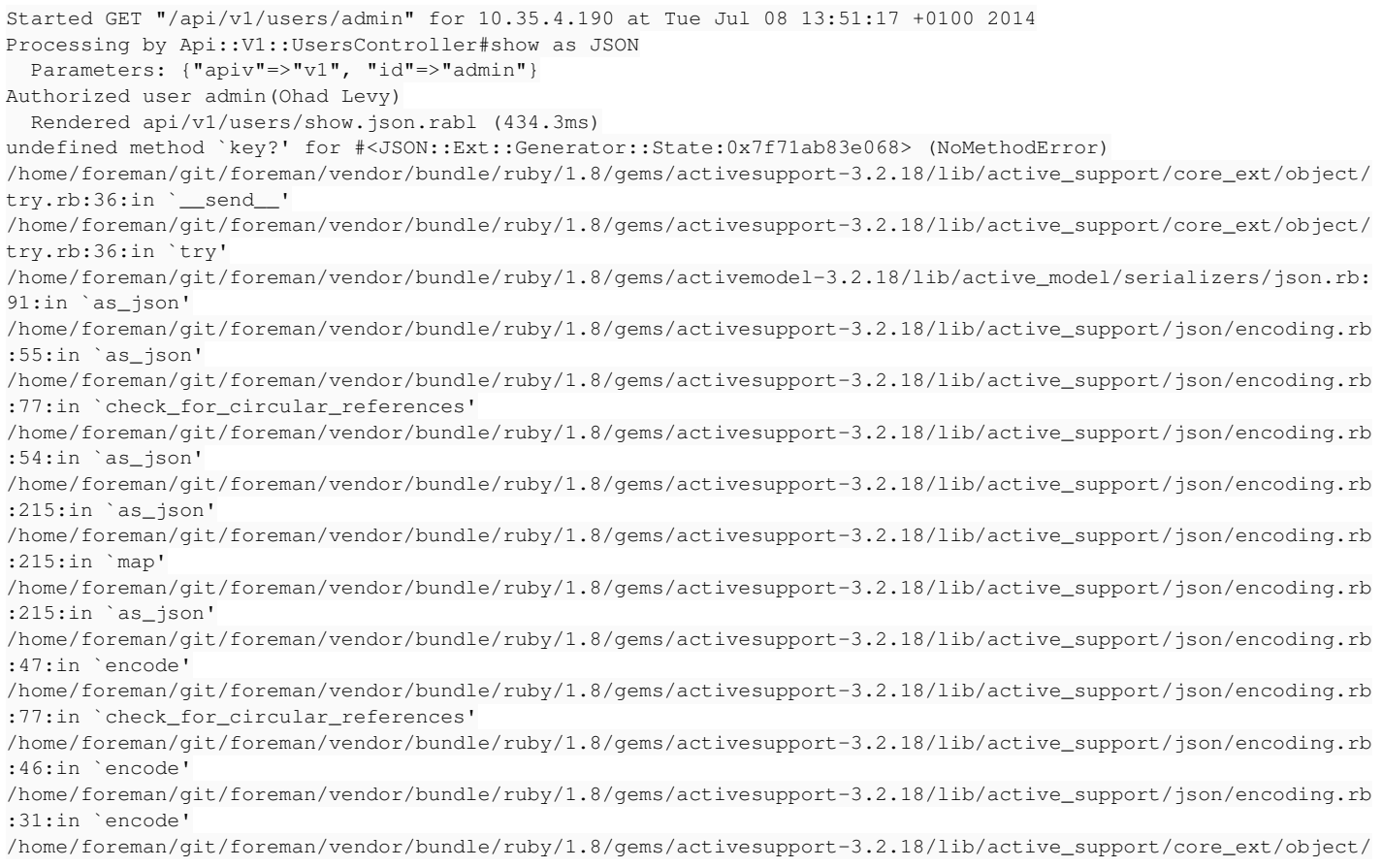

to\_json.rb:16:in `to\_json' /home/foreman/git/foreman/vendor/bundle/ruby/1.8/gems/activerecord-3.2.18/lib/active\_record/associations/colle ction\_proxy.rb:91:in `send' /home/foreman/git/foreman/vendor/bundle/ruby/1.8/gems/activerecord-3.2.18/lib/active\_record/associations/colle ction\_proxy.rb:91:in `method\_missing' /home/foreman/git/foreman/vendor/bundle/ruby/1.8/gems/json-1.8.1/lib/json/common.rb:223:in `generate' /home/foreman/git/foreman/vendor/bundle/ruby/1.8/gems/json-1.8.1/lib/json/common.rb:223:in `generate' /home/foreman/git/foreman/vendor/bundle/ruby/1.8/gems/json-1.8.1/lib/json/common.rb:394:in `dump' /home/foreman/git/foreman/vendor/bundle/ruby/1.8/gems/rabl-0.9.0/lib/rabl/engine.rb:240:in `send' /home/foreman/git/foreman/vendor/bundle/ruby/1.8/gems/rabl-0.9.0/lib/rabl/engine.rb:240:in `format\_json' /home/foreman/git/foreman/vendor/bundle/ruby/1.8/gems/rabl-0.9.0/lib/rabl/engine.rb:64:in `to\_json' /home/foreman/git/foreman/vendor/bundle/ruby/1.8/gems/rabl-0.9.0/lib/rabl/engine.rb:39:in `send' /home/foreman/git/foreman/vendor/bundle/ruby/1.8/gems/rabl-0.9.0/lib/rabl/engine.rb:39:in `render' /home/foreman/git/foreman/vendor/bundle/ruby/1.8/gems/rabl-0.9.0/lib/rabl/engine.rb:285:in `cache\_results' /home/foreman/git/foreman/vendor/bundle/ruby/1.8/gems/rabl-0.9.0/lib/rabl/engine.rb:39:in `render' /home/foreman/git/foreman/app/views/api/v1/users/show.json.rabl:1:in `\_9849fdef997c7d30598dcf3189d662ba' /home/foreman/git/foreman/vendor/bundle/ruby/1.8/gems/actionpack-3.2.18/lib/action\_view/template.rb:145:in `se nd' /home/foreman/git/foreman/vendor/bundle/ruby/1.8/gems/actionpack-3.2.18/lib/action\_view/template.rb:145:in `re nder\_without\_deface' /home/foreman/git/foreman/vendor/bundle/ruby/1.8/gems/activesupport-3.2.18/lib/active\_support/notifications.rb :125:in `instrument' /home/foreman/git/foreman/vendor/bundle/ruby/1.8/gems/actionpack-3.2.18/lib/action\_view/template.rb:143:in `re nder without deface' /home/foreman/git/foreman/vendor/bundle/ruby/1.8/gems/deface-0.9.1/lib/deface/action\_view\_extensions.rb:37:in `render' /home/foreman/git/foreman/vendor/bundle/ruby/1.8/gems/actionpack-3.2.18/lib/action\_view/renderer/template\_rend erer.rb:47:in `render template' /home/foreman/git/foreman/vendor/bundle/ruby/1.8/gems/actionpack-3.2.18/lib/action\_view/renderer/abstract\_rend erer.rb:38:in `instrument' /home/foreman/git/foreman/vendor/bundle/ruby/1.8/gems/activesupport-3.2.18/lib/active\_support/notifications.rb :123:in `instrument' /home/foreman/git/foreman/vendor/bundle/ruby/1.8/gems/activesupport-3.2.18/lib/active\_support/notifications/in strumenter.rb:20:in `instrument' /home/foreman/git/foreman/vendor/bundle/ruby/1.8/gems/activesupport-3.2.18/lib/active\_support/notifications.rb :123:in `instrument' /home/foreman/git/foreman/vendor/bundle/ruby/1.8/gems/actionpack-3.2.18/lib/action\_view/renderer/abstract\_rend erer.rb:38:in `instrument' /home/foreman/git/foreman/vendor/bundle/ruby/1.8/gems/actionpack-3.2.18/lib/action\_view/renderer/template\_rend erer.rb:46:in `render\_template' /home/foreman/git/foreman/vendor/bundle/ruby/1.8/gems/actionpack-3.2.18/lib/action\_view/renderer/template\_rend erer.rb:54:in `render\_with\_layout' /home/foreman/git/foreman/vendor/bundle/ruby/1.8/gems/actionpack-3.2.18/lib/action\_view/renderer/template\_rend erer.rb:45:in `render\_template' /home/foreman/git/foreman/vendor/bundle/ruby/1.8/gems/actionpack-3.2.18/lib/action\_view/renderer/template\_rend erer.rb:18:in `render\_without\_newrelic' /home/foreman/git/foreman/vendor/bundle/ruby/1.8/gems/newrelic\_rpm-3.9.0.229/lib/new\_relic/agent/instrumentati on/rails3/action\_controller.rb:162:in `render' /home/foreman/git/foreman/vendor/bundle/ruby/1.8/gems/newrelic\_rpm-3.9.0.229/lib/new\_relic/agent/method\_tracer .rb:219:in `trace\_execution\_scoped' /home/foreman/git/foreman/vendor/bundle/ruby/1.8/gems/newrelic\_rpm-3.9.0.229/lib/new\_relic/agent/instrumentati on/rails3/action\_controller.rb:161:in `render' /home/foreman/git/foreman/vendor/bundle/ruby/1.8/gems/actionpack-3.2.18/lib/action\_view/renderer/renderer.rb:3 6:in `render\_template' /home/foreman/git/foreman/vendor/bundle/ruby/1.8/gems/actionpack-3.2.18/lib/action\_view/renderer/renderer.rb:1 7:in `render' /home/foreman/git/foreman/vendor/bundle/ruby/1.8/gems/actionpack-3.2.18/lib/abstract\_controller/rendering.rb:1 10:in `\_render\_template' /home/foreman/git/foreman/vendor/bundle/ruby/1.8/gems/actionpack-3.2.18/lib/action\_controller/metal/streaming. rb:225:in `\_render\_template' /home/foreman/git/foreman/vendor/bundle/ruby/1.8/gems/actionpack-3.2.18/lib/abstract\_controller/rendering.rb:1 03:in `render\_to\_body' /home/foreman/git/foreman/vendor/bundle/ruby/1.8/gems/actionpack-3.2.18/lib/action\_controller/metal/renderers. rb:28:in `render\_to\_body' /home/foreman/git/foreman/vendor/bundle/ruby/1.8/gems/actionpack-3.2.18/lib/action\_controller/metal/compatibil ity.rb:50:in `render\_to\_body' /home/foreman/git/foreman/vendor/bundle/ruby/1.8/gems/actionpack-3.2.18/lib/abstract\_controller/rendering.rb:8 8:in `render' /home/foreman/git/foreman/vendor/bundle/ruby/1.8/gems/actionpack-3.2.18/lib/action\_controller/metal/rendering. rb:16:in `render' /home/foreman/git/foreman/vendor/bundle/ruby/1.8/gems/actionpack-3.2.18/lib/action\_controller/metal/instrument ation.rb:40:in `render'

/home/foreman/git/foreman/vendor/bundle/ruby/1.8/gems/activesupport-3.2.18/lib/active\_support/core\_ext/benchma rk.rb:5:in `ms'

/usr/lib/ruby/1.8/benchmark.rb:308:in `realtime'

/home/foreman/git/foreman/vendor/bundle/ruby/1.8/gems/activesupport-3.2.18/lib/active\_support/core\_ext/benchma rk.rb:5:in `ms' /home/foreman/git/foreman/vendor/bundle/ruby/1.8/gems/actionpack-3.2.18/lib/action\_controller/metal/instrument ation.rb:40:in `render' /home/foreman/git/foreman/vendor/bundle/ruby/1.8/gems/actionpack-3.2.18/lib/action\_controller/metal/instrument ation.rb:83:in `cleanup\_view\_runtime' /home/foreman/git/foreman/vendor/bundle/ruby/1.8/gems/activerecord-3.2.18/lib/active\_record/railties/controlle r\_runtime.rb:24:in `cleanup\_view\_runtime' /home/foreman/git/foreman/vendor/bundle/ruby/1.8/gems/actionpack-3.2.18/lib/action\_controller/metal/instrument ation.rb:39:in `render' /home/foreman/git/foreman/vendor/bundle/ruby/1.8/gems/actionpack-3.2.18/lib/action\_controller/metal/implicit\_r ender.rb:10:in `default\_render' /home/foreman/git/foreman/vendor/bundle/ruby/1.8/gems/actionpack-3.2.18/lib/action\_controller/metal/implicit\_r ender.rb:5:in `send action' /home/foreman/git/foreman/vendor/bundle/ruby/1.8/gems/actionpack-3.2.18/lib/abstract\_controller/base.rb:167:in `process\_action' /home/foreman/git/foreman/vendor/bundle/ruby/1.8/gems/actionpack-3.2.18/lib/action\_controller/metal/rendering. rb:10:in `process\_action' /home/foreman/git/foreman/vendor/bundle/ruby/1.8/gems/actionpack-3.2.18/lib/abstract\_controller/callbacks.rb:1 8:in `process\_action' /home/foreman/git/foreman/vendor/bundle/ruby/1.8/gems/activesupport-3.2.18/lib/active\_support/callbacks.rb:494 :in `\_run\_\_1911084260\_\_process\_action\_\_427618437\_\_callbacks' /home/foreman/git/foreman/vendor/bundle/ruby/1.8/gems/activesupport-3.2.18/lib/active\_support/callbacks.rb:215 :in `\_conditional\_callback\_around\_6593' /home/foreman/git/foreman/vendor/bundle/ruby/1.8/gems/activesupport-3.2.18/lib/active\_support/callbacks.rb:326 :in `around' /home/foreman/git/foreman/vendor/bundle/ruby/1.8/gems/activesupport-3.2.18/lib/active\_support/callbacks.rb:310 :in `send' /home/foreman/git/foreman/vendor/bundle/ruby/1.8/gems/activesupport-3.2.18/lib/active\_support/callbacks.rb:310 :in `\_callback\_around\_1751' /home/foreman/git/foreman/vendor/bundle/ruby/1.8/gems/activesupport-3.2.18/lib/active\_support/callbacks.rb:214 :in `\_conditional\_callback\_around\_6593' /home/foreman/git/foreman/vendor/bundle/ruby/1.8/gems/activesupport-3.2.18/lib/active\_support/callbacks.rb:482 :in `\_run\_\_1911084260\_\_process\_action\_\_427618437\_\_callbacks' /home/foreman/git/foreman/vendor/bundle/ruby/1.8/gems/activesupport-3.2.18/lib/active\_support/callbacks.rb:215 :in `\_conditional\_callback\_around\_6592' /home/foreman/git/foreman/app/models/concerns/foreman/thread\_session.rb:33:in `clear\_thread' /home/foreman/git/foreman/vendor/bundle/ruby/1.8/gems/activesupport-3.2.18/lib/active\_support/callbacks.rb:214 :in `\_conditional\_callback\_around\_6592' /home/foreman/git/foreman/vendor/bundle/ruby/1.8/gems/activesupport-3.2.18/lib/active\_support/callbacks.rb:415 :in `\_run\_\_1911084260\_\_process\_action\_\_427618437\_\_callbacks' /home/foreman/git/foreman/vendor/bundle/ruby/1.8/gems/activesupport-3.2.18/lib/active\_support/callbacks.rb:215 :in `\_conditional\_callback\_around\_6591' /home/foreman/git/foreman/vendor/bundle/ruby/1.8/gems/activesupport-3.2.18/lib/active\_support/callbacks.rb:326 :in `around' /home/foreman/git/foreman/vendor/bundle/ruby/1.8/gems/activesupport-3.2.18/lib/active\_support/callbacks.rb:310 :in `send' /home/foreman/git/foreman/vendor/bundle/ruby/1.8/gems/activesupport-3.2.18/lib/active\_support/callbacks.rb:310 :in `\_callback\_around\_13' /home/foreman/git/foreman/vendor/bundle/ruby/1.8/gems/activesupport-3.2.18/lib/active\_support/callbacks.rb:214 :in `\_conditional\_callback\_around\_6591' /home/foreman/git/foreman/vendor/bundle/ruby/1.8/gems/activesupport-3.2.18/lib/active\_support/callbacks.rb:414 :in `\_run\_\_1911084260\_\_process\_action\_\_427618437\_\_callbacks' /home/foreman/git/foreman/vendor/bundle/ruby/1.8/gems/activesupport-3.2.18/lib/active\_support/callbacks.rb:405 :in `send' /home/foreman/git/foreman/vendor/bundle/ruby/1.8/gems/activesupport-3.2.18/lib/active\_support/callbacks.rb:405 :in `\_\_run\_callback' /home/foreman/git/foreman/vendor/bundle/ruby/1.8/gems/activesupport-3.2.18/lib/active\_support/callbacks.rb:385 :in `\_run\_process\_action\_callbacks' /home/foreman/git/foreman/vendor/bundle/ruby/1.8/gems/activesupport-3.2.18/lib/active\_support/callbacks.rb:81: in `send' /home/foreman/git/foreman/vendor/bundle/ruby/1.8/gems/activesupport-3.2.18/lib/active\_support/callbacks.rb:81: in `run\_callbacks' /home/foreman/git/foreman/vendor/bundle/ruby/1.8/gems/actionpack-3.2.18/lib/abstract\_controller/callbacks.rb:1 7:in `process\_action' /home/foreman/git/foreman/vendor/bundle/ruby/1.8/gems/actionpack-3.2.18/lib/action\_controller/metal/rescue.rb: 29:in `process\_action' /home/foreman/git/foreman/vendor/bundle/ruby/1.8/gems/actionpack-3.2.18/lib/action\_controller/metal/instrument ation.rb:30:in `process\_action' /home/foreman/git/foreman/vendor/bundle/ruby/1.8/gems/activesupport-3.2.18/lib/active\_support/notifications.rb :123:in `instrument' /home/foreman/git/foreman/vendor/bundle/ruby/1.8/gems/activesupport-3.2.18/lib/active\_support/notifications/in strumenter.rb:20:in `instrument' /home/foreman/git/foreman/vendor/bundle/ruby/1.8/gems/activesupport-3.2.18/lib/active\_support/notifications.rb :123:in `instrument'

/home/foreman/git/foreman/vendor/bundle/ruby/1.8/gems/actionpack-3.2.18/lib/action\_controller/metal/instrument ation.rb:29:in `process\_action' /home/foreman/git/foreman/vendor/bundle/ruby/1.8/gems/actionpack-3.2.18/lib/action\_controller/metal/params\_wra pper.rb:207:in `process\_action' /home/foreman/git/foreman/vendor/bundle/ruby/1.8/gems/activerecord-3.2.18/lib/active\_record/railties/controlle r\_runtime.rb:18:in `process\_action' /home/foreman/git/foreman/vendor/bundle/ruby/1.8/gems/newrelic\_rpm-3.9.0.229/lib/new\_relic/agent/instrumentati on/rails3/action\_controller.rb:40:in `process\_action' /home/foreman/git/foreman/vendor/bundle/ruby/1.8/gems/newrelic\_rpm-3.9.0.229/lib/new\_relic/agent/instrumentati on/controller\_instrumentation.rb:364:in `perform\_action\_with\_newrelic\_trace' /home/foreman/git/foreman/vendor/bundle/ruby/1.8/gems/newrelic\_rpm-3.9.0.229/lib/new\_relic/agent/instrumentati on/rails3/action\_controller.rb:39:in `process\_action' /home/foreman/git/foreman/vendor/bundle/ruby/1.8/gems/actionpack-3.2.18/lib/abstract\_controller/base.rb:121:in `process' /home/foreman/git/foreman/vendor/bundle/ruby/1.8/gems/actionpack-3.2.18/lib/abstract\_controller/rendering.rb:4 5:in `process' /home/foreman/git/foreman/vendor/bundle/ruby/1.8/gems/actionpack-3.2.18/lib/action\_controller/metal.rb:203:in `dispatch' /home/foreman/git/foreman/vendor/bundle/ruby/1.8/gems/actionpack-3.2.18/lib/action\_controller/metal/rack\_deleg ation.rb:14:in `dispatch' /home/foreman/git/foreman/vendor/bundle/ruby/1.8/gems/actionpack-3.2.18/lib/action\_controller/metal.rb:246:in `action' /home/foreman/git/foreman/vendor/bundle/ruby/1.8/gems/actionpack-3.2.18/lib/action\_dispatch/routing/route\_set. rb:73:in `call' /home/foreman/git/foreman/vendor/bundle/ruby/1.8/gems/actionpack-3.2.18/lib/action\_dispatch/routing/route\_set. rb:73:in `dispatch' /home/foreman/git/foreman/vendor/bundle/ruby/1.8/gems/actionpack-3.2.18/lib/action\_dispatch/routing/route\_set. rb:36:in `call' /home/foreman/git/foreman/vendor/bundle/ruby/1.8/gems/actionpack-3.2.18/lib/action\_dispatch/routing/mapper.rb: 43:in `call' /home/foreman/git/foreman/vendor/bundle/ruby/1.8/gems/journey-1.0.4/lib/journey/router.rb:68:in `call' /home/foreman/git/foreman/vendor/bundle/ruby/1.8/gems/journey-1.0.4/lib/journey/router.rb:56:in `each' /home/foreman/git/foreman/vendor/bundle/ruby/1.8/gems/journey-1.0.4/lib/journey/router.rb:56:in `call' /home/foreman/git/foreman/vendor/bundle/ruby/1.8/gems/actionpack-3.2.18/lib/action\_dispatch/routing/route\_set. rb:608:in `call' /home/foreman/git/foreman/vendor/bundle/ruby/1.8/gems/newrelic\_rpm-3.9.0.229/lib/new\_relic/agent/instrumentati on/middleware\_tracing.rb:57:in `call' /home/foreman/git/foreman/vendor/bundle/ruby/1.8/gems/apipie-rails-0.1.3/lib/apipie/static\_dispatcher.rb:65:in `call' /home/foreman/git/foreman/vendor/bundle/ruby/1.8/gems/newrelic\_rpm-3.9.0.229/lib/new\_relic/agent/instrumentati on/middleware\_tracing.rb:57:in `call' /home/foreman/git/foreman/vendor/bundle/ruby/1.8/gems/newrelic\_rpm-3.9.0.229/lib/new\_relic/rack/error\_collecto r.rb:50:in `traced\_call' /home/foreman/git/foreman/vendor/bundle/ruby/1.8/gems/newrelic\_rpm-3.9.0.229/lib/new\_relic/agent/instrumentati on/middleware\_tracing.rb:55:in `call' /home/foreman/git/foreman/vendor/bundle/ruby/1.8/gems/newrelic\_rpm-3.9.0.229/lib/new\_relic/rack/agent\_hooks.rb :26:in `traced\_call' /home/foreman/git/foreman/vendor/bundle/ruby/1.8/gems/newrelic\_rpm-3.9.0.229/lib/new\_relic/agent/instrumentati on/middleware\_tracing.rb:55:in `call' /home/foreman/git/foreman/vendor/bundle/ruby/1.8/gems/newrelic\_rpm-3.9.0.229/lib/new\_relic/rack/browser\_monito ring.rb:19:in `traced\_call' /home/foreman/git/foreman/vendor/bundle/ruby/1.8/gems/newrelic\_rpm-3.9.0.229/lib/new\_relic/agent/instrumentati on/middleware\_tracing.rb:55:in `call' /home/foreman/git/foreman/vendor/bundle/ruby/1.8/gems/apipie-rails-0.1.3/lib/apipie/middleware/checksum\_in\_hea ders.rb:27:in `call' /home/foreman/git/foreman/vendor/bundle/ruby/1.8/gems/newrelic\_rpm-3.9.0.229/lib/new\_relic/agent/instrumentati on/middleware\_tracing.rb:57:in `call' /home/foreman/git/foreman/vendor/bundle/ruby/1.8/gems/actionpack-3.2.18/lib/action\_dispatch/middleware/best\_st andards\_support.rb:17:in `call' /home/foreman/git/foreman/vendor/bundle/ruby/1.8/gems/newrelic\_rpm-3.9.0.229/lib/new\_relic/agent/instrumentati on/middleware\_tracing.rb:57:in `call' /home/foreman/git/foreman/vendor/bundle/ruby/1.8/gems/rack-1.4.5/lib/rack/etag.rb:23:in `call' /home/foreman/git/foreman/vendor/bundle/ruby/1.8/gems/newrelic\_rpm-3.9.0.229/lib/new\_relic/agent/instrumentati on/middleware\_tracing.rb:57:in `call' /home/foreman/git/foreman/vendor/bundle/ruby/1.8/gems/rack-1.4.5/lib/rack/conditionalget.rb:25:in `call' /home/foreman/git/foreman/vendor/bundle/ruby/1.8/gems/newrelic\_rpm-3.9.0.229/lib/new\_relic/agent/instrumentati on/middleware\_tracing.rb:57:in `call' /home/foreman/git/foreman/vendor/bundle/ruby/1.8/gems/actionpack-3.2.18/lib/action\_dispatch/middleware/head.rb :14:in `call' /home/foreman/git/foreman/vendor/bundle/ruby/1.8/gems/newrelic\_rpm-3.9.0.229/lib/new\_relic/agent/instrumentati on/middleware\_tracing.rb:57:in `call' /home/foreman/git/foreman/vendor/bundle/ruby/1.8/gems/actionpack-3.2.18/lib/action\_dispatch/middleware/params\_ parser.rb:21:in `call'

/home/foreman/git/foreman/vendor/bundle/ruby/1.8/gems/newrelic\_rpm-3.9.0.229/lib/new\_relic/agent/instrumentati on/middleware\_tracing.rb:57:in `call'

/home/foreman/git/foreman/lib/middleware/catch\_json\_parse\_errors.rb:9:in `call' /home/foreman/git/foreman/vendor/bundle/ruby/1.8/gems/newrelic\_rpm-3.9.0.229/lib/new\_relic/agent/instrumentati on/middleware\_tracing.rb:57:in `call' /home/foreman/git/foreman/vendor/bundle/ruby/1.8/gems/actionpack-3.2.18/lib/action\_dispatch/middleware/flash.r b:242:in `call' /home/foreman/git/foreman/vendor/bundle/ruby/1.8/gems/newrelic\_rpm-3.9.0.229/lib/new\_relic/agent/instrumentati on/middleware\_tracing.rb:57:in `call' /home/foreman/git/foreman/vendor/bundle/ruby/1.8/gems/rack-1.4.5/lib/rack/session/abstract/id.rb:210:in `conte  $x+1$ /home/foreman/git/foreman/vendor/bundle/ruby/1.8/gems/rack-1.4.5/lib/rack/session/abstract/id.rb:205:in `call' /home/foreman/git/foreman/vendor/bundle/ruby/1.8/gems/newrelic\_rpm-3.9.0.229/lib/new\_relic/agent/instrumentati on/middleware\_tracing.rb:57:in `call' /home/foreman/git/foreman/vendor/bundle/ruby/1.8/gems/actionpack-3.2.18/lib/action\_dispatch/middleware/cookies .rb:341:in `call' /home/foreman/git/foreman/vendor/bundle/ruby/1.8/gems/newrelic\_rpm-3.9.0.229/lib/new\_relic/agent/instrumentati on/middleware\_tracing.rb:57:in `call' /home/foreman/git/foreman/vendor/bundle/ruby/1.8/gems/activerecord-3.2.18/lib/active\_record/query\_cache.rb:64: in `call' /home/foreman/git/foreman/vendor/bundle/ruby/1.8/gems/newrelic\_rpm-3.9.0.229/lib/new\_relic/agent/instrumentati on/middleware\_tracing.rb:57:in `call' /home/foreman/git/foreman/vendor/bundle/ruby/1.8/gems/activerecord-3.2.18/lib/active\_record/connection\_adapter s/abstract/connection\_pool.rb:479:in `call' /home/foreman/git/foreman/vendor/bundle/ruby/1.8/gems/newrelic\_rpm-3.9.0.229/lib/new\_relic/agent/instrumentati on/middleware\_tracing.rb:57:in `call' /home/foreman/git/foreman/vendor/bundle/ruby/1.8/gems/actionpack-3.2.18/lib/action\_dispatch/middleware/callbac ks.rb:28:in `call' /home/foreman/git/foreman/vendor/bundle/ruby/1.8/gems/activesupport-3.2.18/lib/active\_support/callbacks.rb:405 :in `\_run\_762343324\_call\_4\_callbacks' /home/foreman/git/foreman/vendor/bundle/ruby/1.8/gems/activesupport-3.2.18/lib/active\_support/callbacks.rb:405 :in `send' /home/foreman/git/foreman/vendor/bundle/ruby/1.8/gems/activesupport-3.2.18/lib/active\_support/callbacks.rb:405 :in `\_\_run\_callback' /home/foreman/git/foreman/vendor/bundle/ruby/1.8/gems/activesupport-3.2.18/lib/active\_support/callbacks.rb:385 :in `\_run\_call\_callbacks' /home/foreman/git/foreman/vendor/bundle/ruby/1.8/gems/activesupport-3.2.18/lib/active\_support/callbacks.rb:81: in `send' /home/foreman/git/foreman/vendor/bundle/ruby/1.8/gems/activesupport-3.2.18/lib/active\_support/callbacks.rb:81: in `run\_callbacks' /home/foreman/git/foreman/vendor/bundle/ruby/1.8/gems/actionpack-3.2.18/lib/action\_dispatch/middleware/callbac ks.rb:27:in `call' /home/foreman/git/foreman/vendor/bundle/ruby/1.8/gems/newrelic\_rpm-3.9.0.229/lib/new\_relic/agent/instrumentati on/middleware\_tracing.rb:57:in `call' /home/foreman/git/foreman/vendor/bundle/ruby/1.8/gems/actionpack-3.2.18/lib/action\_dispatch/middleware/remote\_ ip.rb:31:in `call' /home/foreman/git/foreman/vendor/bundle/ruby/1.8/gems/newrelic\_rpm-3.9.0.229/lib/new\_relic/agent/instrumentati on/middleware\_tracing.rb:57:in `call' /home/foreman/git/foreman/vendor/bundle/ruby/1.8/gems/actionpack-3.2.18/lib/action\_dispatch/middleware/debug\_e xceptions.rb:16:in `call' /home/foreman/git/foreman/vendor/bundle/ruby/1.8/gems/newrelic\_rpm-3.9.0.229/lib/new\_relic/agent/instrumentati on/middleware\_tracing.rb:57:in `call' /home/foreman/git/foreman/vendor/bundle/ruby/1.8/gems/actionpack-3.2.18/lib/action\_dispatch/middleware/show\_ex ceptions.rb:56:in `call' /home/foreman/git/foreman/vendor/bundle/ruby/1.8/gems/newrelic\_rpm-3.9.0.229/lib/new\_relic/agent/instrumentati on/middleware\_tracing.rb:57:in `call' /home/foreman/git/foreman/vendor/bundle/ruby/1.8/gems/railties-3.2.18/lib/rails/rack/logger.rb:32:in `call\_app '/home/foreman/git/foreman/vendor/bundle/ruby/1.8/gems/railties-3.2.18/lib/rails/rack/logger.rb:16:in `call' /home/foreman/git/foreman/vendor/bundle/ruby/1.8/gems/activesupport-3.2.18/lib/active\_support/tagged\_logging.r b:22:in `tagged' /home/foreman/git/foreman/vendor/bundle/ruby/1.8/gems/railties-3.2.18/lib/rails/rack/logger.rb:16:in `call' /home/foreman/git/foreman/vendor/bundle/ruby/1.8/gems/newrelic\_rpm-3.9.0.229/lib/new\_relic/agent/instrumentati on/middleware\_tracing.rb:57:in `call' /home/foreman/git/foreman/vendor/bundle/ruby/1.8/gems/actionpack-3.2.18/lib/action\_dispatch/middleware/request \_id.rb:22:in `call' /home/foreman/git/foreman/vendor/bundle/ruby/1.8/gems/newrelic\_rpm-3.9.0.229/lib/new\_relic/agent/instrumentati on/middleware\_tracing.rb:57:in `call' /home/foreman/git/foreman/vendor/bundle/ruby/1.8/gems/rack-1.4.5/lib/rack/methodoverride.rb:21:in `call' /home/foreman/git/foreman/vendor/bundle/ruby/1.8/gems/newrelic\_rpm-3.9.0.229/lib/new\_relic/agent/instrumentati on/middleware\_tracing.rb:57:in `call' /home/foreman/git/foreman/vendor/bundle/ruby/1.8/gems/rack-1.4.5/lib/rack/runtime.rb:17:in `call' /home/foreman/git/foreman/vendor/bundle/ruby/1.8/gems/newrelic\_rpm-3.9.0.229/lib/new\_relic/agent/instrumentati on/middleware\_tracing.rb:57:in `call' /home/foreman/git/foreman/vendor/bundle/ruby/1.8/gems/activesupport-3.2.18/lib/active\_support/cache/strategy/l ocal\_cache.rb:72:in `call'

/home/foreman/git/foreman/vendor/bundle/ruby/1.8/gems/newrelic\_rpm-3.9.0.229/lib/new\_relic/agent/instrumentati

on/middleware\_tracing.rb:57:in `call' /home/foreman/git/foreman/vendor/bundle/ruby/1.8/gems/rack-1.4.5/lib/rack/lock.rb:15:in `call' /home/foreman/git/foreman/vendor/bundle/ruby/1.8/gems/newrelic\_rpm-3.9.0.229/lib/new\_relic/agent/instrumentati on/middleware\_tracing.rb:57:in `call' /home/foreman/git/foreman/vendor/bundle/ruby/1.8/gems/actionpack-3.2.18/lib/action\_dispatch/middleware/static. rb:63:in `call' /home/foreman/git/foreman/vendor/bundle/ruby/1.8/gems/newrelic\_rpm-3.9.0.229/lib/new\_relic/agent/instrumentati on/middleware\_tracing.rb:57:in `call' /home/foreman/git/foreman/vendor/bundle/ruby/1.8/gems/rack-cache-1.2/lib/rack/cache/context.rb:136:in `forward '/home/foreman/git/foreman/vendor/bundle/ruby/1.8/gems/rack-cache-1.2/lib/rack/cache/context.rb:245:in `fetch' /home/foreman/git/foreman/vendor/bundle/ruby/1.8/gems/rack-cache-1.2/lib/rack/cache/context.rb:185:in `lookup' /home/foreman/git/foreman/vendor/bundle/ruby/1.8/gems/rack-cache-1.2/lib/rack/cache/context.rb:66:in `call!' /home/foreman/git/foreman/vendor/bundle/ruby/1.8/gems/rack-cache-1.2/lib/rack/cache/context.rb:51:in `call' /home/foreman/git/foreman/vendor/bundle/ruby/1.8/gems/newrelic\_rpm-3.9.0.229/lib/new\_relic/agent/instrumentati on/middleware\_tracing.rb:57:in `call' /home/foreman/git/foreman/vendor/bundle/ruby/1.8/gems/railties-3.2.18/lib/rails/engine.rb:484:in `call' /home/foreman/git/foreman/vendor/bundle/ruby/1.8/gems/railties-3.2.18/lib/rails/application.rb:231:in `call' /home/foreman/git/foreman/vendor/bundle/ruby/1.8/gems/railties-3.2.18/lib/rails/railtie/configurable.rb:30:in `send' /home/foreman/git/foreman/vendor/bundle/ruby/1.8/gems/railties-3.2.18/lib/rails/railtie/configurable.rb:30:in `method\_missing' /home/foreman/git/foreman/vendor/bundle/ruby/1.8/gems/newrelic\_rpm-3.9.0.229/lib/new\_relic/agent/instrumentati on/middleware\_tracing.rb:57:in `call' /home/foreman/git/foreman/vendor/bundle/ruby/1.8/gems/rack-1.4.5/lib/rack/builder.rb:134:in `call' /home/foreman/git/foreman/vendor/bundle/ruby/1.8/gems/rack-1.4.5/lib/rack/urlmap.rb:64:in `call' /home/foreman/git/foreman/vendor/bundle/ruby/1.8/gems/rack-1.4.5/lib/rack/urlmap.rb:49:in `each' /home/foreman/git/foreman/vendor/bundle/ruby/1.8/gems/rack-1.4.5/lib/rack/urlmap.rb:49:in `call' /usr/lib/ruby/gems/1.8/gems/passenger-4.0.18/lib/phusion\_passenger/rack/thread\_handler\_extension.rb:77:in `pro cess\_request' /usr/lib/ruby/gems/1.8/gems/passenger-4.0.18/lib/phusion\_passenger/request\_handler/thread\_handler.rb:140:in `a ccept\_and\_process\_next\_request' /usr/lib/ruby/gems/1.8/gems/passenger-4.0.18/lib/phusion\_passenger/request\_handler/thread\_handler.rb:108:in `m ain\_loop' /usr/lib/ruby/gems/1.8/gems/passenger-4.0.18/lib/phusion\_passenger/request\_handler.rb:441:in `start\_threads' /usr/lib/ruby/gems/1.8/gems/passenger-4.0.18/lib/phusion\_passenger/request\_handler.rb:435:in `initialize' /usr/lib/ruby/gems/1.8/gems/passenger-4.0.18/lib/phusion\_passenger/request\_handler.rb:435:in `new' /usr/lib/ruby/gems/1.8/gems/passenger-4.0.18/lib/phusion\_passenger/request\_handler.rb:435:in `start\_threads' /usr/lib/ruby/gems/1.8/gems/passenger-4.0.18/lib/phusion\_passenger/request\_handler.rb:434:in `times' /usr/lib/ruby/gems/1.8/gems/passenger-4.0.18/lib/phusion\_passenger/request\_handler.rb:434:in `start\_threads' /usr/lib/ruby/gems/1.8/gems/passenger-4.0.18/lib/phusion\_passenger/request\_handler.rb:433:in `synchronize' /usr/lib/ruby/gems/1.8/gems/passenger-4.0.18/lib/phusion\_passenger/request\_handler.rb:433:in `start\_threads' /usr/lib/ruby/gems/1.8/gems/passenger-4.0.18/lib/phusion\_passenger/request\_handler.rb:200:in `main\_loop' /usr/lib/ruby/gems/1.8/gems/passenger-4.0.18/helper-scripts/rack-preloader.rb:153 Rendered api/v1/errors/standard\_error.json.rabl (2.0ms) Completed 500 Internal Server Error in 1640.4ms (Views: 5.3ms | ActiveRecord: 39.8ms)

### **#2 - 07/08/2014 10:54 AM - Dominic Cleal**

Looks like  $\frac{\text{#6003}}{\text{, could you confirm you have that patch?}}$  $\frac{\text{#6003}}{\text{, could you confirm you have that patch?}}$  $\frac{\text{#6003}}{\text{, could you confirm you have that patch?}}$ 

#### **#3 - 07/08/2014 11:10 AM - Joseph Magen**

can't reproduce, this works for me

<http://localhost:3000/api/v1/users/admin>

### **#4 - 07/08/2014 12:03 PM - Dominic Cleal**

*- Status changed from New to Feedback*

#### **#5 - 07/09/2014 04:24 AM - Ohad Levy**

*- Status changed from Feedback to New*

Joseph Magen wrote:

can't reproduce, this works for me

<http://localhost:3000/api/v1/users/admin>

I can confirm i have the above patch. I have 30+ users so might be different test data?

## **#6 - 12/10/2017 08:55 AM - Tomer Brisker**

*- Status changed from New to Rejected*

api v2 is deprecated. closing.

## **#7 - 12/10/2017 09:21 AM - Ohad Levy**

Tomer Brisker wrote:

api v2 is deprecated. closing.

I assume you mean v1?